# **Adobe Photoshop 2020 Mem Patch Free Download**

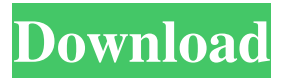

#### **Adobe Photoshop 2020 Crack + Free Download [Latest-2022]**

## Preview in Photoshop Previewing your image as you create it is not as easy as it sounds in Photoshop. You can access the \_Preview\_ tab by choosing File > Preview, and your image appears in the default preview window. The visibility of layer settings is hidden by default, so you have to click the eye icon at the top of the window to show them (you can also hold the Ctrl key while you select the eye icon to show them all). The preview window changes depending on the size of the file. As your project grows larger, you may want to navigate the files using tab or panning functions. To create a new copy of a previous file, choose Edit  $>$  Copy, and then choose Edit  $>$  Paste in the menu.

#### **Adobe Photoshop 2020**

It's a cross-platform software, developed by Adobe Systems that many photographers use to edit their images. It is also used to create graphics, logos and other images. Presently, Photo.com, SmugMug, Smugmug Pro and Flickr are Adobe Photoshop Elements online services. Over the years, the company has made many updates to the program to accommodate photo manipulators, hobbyists and real-life Photoshop users. In this post, we take a look at some of the main features of Photoshop Elements 12. This is a free downloadable version of Photoshop. 1. Advanced Color Management You can use the RGB color model with real-life printing materials and the CMYK model for most photo-printing processes. The hue-saturation-value, or HSV, model gives you better control over light values. You can change the color of textures, paint and patterns. In the previous version, Photo.com reported the following differences in Adobe Photoshop Elements for web and mobile: In Photoshop Elements 12, you can use the following options: Real-time edit (control the light values in your

image) Localized control (adjust the intensity of the color in any part of your image) Localized control (adjust the intensity of the color in any part of your image) Grayscale (localize the black, gray, white, black and white colors in your image). Color shift (Take your photo and fix any color

shifts or lighting variations) Dithering (paint the gray sections of your image with a pattern to make them look more natural) In the previous version, you couldn't make changes to a portion of the image You can add more than two samples and adjust them with sliders (RGB channels). You can also make changes to adjustment layers. Different adjustment layers can be edited simultaneously 2. Edit Raw JPEGs This allows you to replace the values of each pixel with the RGB values you see in the image, called Raw Edit. This version of Photoshop Elements is the first version to support RAW format. The new RAW format also uses jpeg files, which you can save when the image is processed, meaning the picture files are saved in two formats (jpg and raw). 3. Touch Screen You can use the touch screen for navigation and improve the performance by dragging the content directly on the a681f4349e

## **Adobe Photoshop 2020 Crack**

Squarely in the middle of the St. Paul skyline, the Brunswick Square Center stood empty for a decade. Now, the formerly vacant office tower is about to be reborn as a new hotel. The Carlyle Hotel Corporation announced Thursday it had reached an agreement to lease about 16,000 square feet of office space within the tower for 325 rooms, making it the first full-service hotel to move into the building at 461 Summit Avenue since a BJC Healthcare office building in 2008. "We're very excited to be moving into that space," said CEO Garry W. Kelly. "It's the first time in more than a decade that we've had a hotel in St. Paul." The hotel plan would be the first for the Carlyle in the city, which has historically played host to the chain's Minneapolis and Chicago hotels. Three years ago, after a failed bid to buy the Brunswick Square Center, the company announced plans to build a non-traditional hotel at the site. At that time, the company said it had no ties to the Carlyle brand, which the company said would operate independently of the other Carolies, and represented a \$27.4 million investment. Earlier this year, the St. Paul Port Authority has approved a plan for the hotel to be built on a vacant lot in the city's downtown. The port said a final hotel design is expected by July, and construction would begin in January. In an interview Thursday, Kelly said the all-suite hotel project is the first in its entire portfolio to be designed for the Carlyle name and brand. The new hotel is expected to cost \$65 million to build and \$85 million to equip. "We're bringing a whole new concept to St. Paul," Kelly said. "I think we've found a niche that could be very successful here, given the business location of the building." A full-service hotel will offer things like laundry and drycleaning services, and a traditional coffee shop, among other things. Guests staying at the hotel will be required to book their rooms online ahead of time. Kelly said the hotel will have a "Lincoln Park, Water Tower, and Millennium Park" vibe in the heart of downtown St. Paul. The lobby will feature a three-story chandelier made of thousands of

### **What's New In?**

Adobe's Illustrator contains a few different tools that are used in different types of design, such as home-decor, packaging, and logos. Adobe InDesign is a software tool to create, edit, and publish professional looking documents. It's very similar to Illustrator, but designed to be used with a keyboard. There are many layers in Photoshop. Think of layers as "sheets" of a collage; you can put any image you like on a layer, and when you're ready, you simply "stack" them one on top of the other. You can use different effects to make your photos look more realistic, and the best way to learn this is to experiment with these tools yourself. If you learn how to use Photoshop correctly, you will become a better photographer. Read Next What's The Best Camera For Newbs? The best camera for newbs isn't necessarily one of the best. I think the best camera for newbs is a camera that has just as many features as the pros have. A great camera for newbs should definitely have a good zoom, WiFi, a compact size, and probably a good flash. For those of you who are interested in taking photos of celebrities, sports, or anything sporting, here are some awesome tips that you're going to love: Take your smartphone camera with you. I still remember taking my first photo with my compact digital camera. After realizing that I couldn't view the photos on my laptop, I called my husband for help. He explained to me how I could view the photo by hitting F12 on the keyboard. You probably have heard of this shortcut before, but it's great to brush up on the basics. You are probably thinking, "Okay, but I can't view my photos on my phone or laptop, I need a desktop." That's where the cloud comes in. Put your phone on your desktop or laptop using a USB adapter. This is actually better than using a cable. You can take a photo and upload it to a cloud-based app, such as Dropbox, Google Drive, or One Drive. If you are a Windows user, just find out your users name and login through Windows explorer. There is no need to search for the location of the photos on your phone, because you can upload it to your

## **System Requirements For Adobe Photoshop 2020:**

Windows 10 and newer Minimum system requirements: OS: Windows 10 (64-bit) Processor: Intel Core 2 Duo 1.6GHz or better RAM: 2 GB Video: Intel HD 3000 or better Hard Disk Space: 20 GB Web Browser: Internet Explorer 9.0 or Firefox 11.0 or newer Recommended system requirements: OS: Windows 7 SP1 64-bit Processor: Intel Core 2 Duo 1.7GHz or better RAM: 3 GB Video:

Related links:

<https://www.mymbbscollege.com/photoshop-cs3-crack-keygen-download-2022/> [https://lefterovata-kashta.eu/adobe-photoshop-2021-version-22-0-0-activation-download-win-mac](https://lefterovata-kashta.eu/adobe-photoshop-2021-version-22-0-0-activation-download-win-mac-updated-2022/)[updated-2022/](https://lefterovata-kashta.eu/adobe-photoshop-2021-version-22-0-0-activation-download-win-mac-updated-2022/) [https://topgruptcusvieblac.wixsite.com/cuaupremodun/post/adobe-photoshop](https://topgruptcusvieblac.wixsite.com/cuaupremodun/post/adobe-photoshop-cc-2019-version-20-updated-2022)[cc-2019-version-20-updated-2022](https://topgruptcusvieblac.wixsite.com/cuaupremodun/post/adobe-photoshop-cc-2019-version-20-updated-2022) <https://lms.igears.com.hk/ywb/blog/index.php?entryid=2729> [https://drblaskovich.com/wp-content/uploads/2022/06/Photoshop\\_Crack\\_\\_Download.pdf](https://drblaskovich.com/wp-content/uploads/2022/06/Photoshop_Crack__Download.pdf) <https://dev.izyflex.com/advert/photoshop-2021-version-22-3-crack-with-license-code/> <https://sehatmudaalami65.com/photoshop-cc-2015-version-17-serial-key-updated-2022/> <https://malekrealty.org/photoshop-cc-2015-version-18-free-for-pc-2022/> <http://www.vxc.pl/?p=31804> [http://dottoriitaliani.it/ultime-notizie/alimentazione/photoshop-cc-2015-version-16-keygenerator](http://dottoriitaliani.it/ultime-notizie/alimentazione/photoshop-cc-2015-version-16-keygenerator-activation-code-download/)[activation-code-download/](http://dottoriitaliani.it/ultime-notizie/alimentazione/photoshop-cc-2015-version-16-keygenerator-activation-code-download/) [http://noverfood.com/adobe-photoshop-2022-version-23-2-crack-keygen-with-serial-number](http://noverfood.com/adobe-photoshop-2022-version-23-2-crack-keygen-with-serial-number-march-2022/)[march-2022/](http://noverfood.com/adobe-photoshop-2022-version-23-2-crack-keygen-with-serial-number-march-2022/) <https://grumpyshotrod.com/adobe-photoshop-cc-2014-keygenerator-free-license-key-download/> [https://bukitaksara.com/photoshop-2021-version-22-4-3-crack-file-only-lifetime-activation](https://bukitaksara.com/photoshop-2021-version-22-4-3-crack-file-only-lifetime-activation-code-3264bit-april-2022/)[code-3264bit-april-2022/](https://bukitaksara.com/photoshop-2021-version-22-4-3-crack-file-only-lifetime-activation-code-3264bit-april-2022/) <http://cicatsalud.com/html/sites/default/files/webform/hchvern904.pdf> <https://dunstew.com/advert/adobe-photoshop-2021-version-22-4-download-latest/> [https://www.nwcg.gov/system/files/webform/feedback/Photoshop-2022\\_1.pdf](https://www.nwcg.gov/system/files/webform/feedback/Photoshop-2022_1.pdf) [https://blackbusinessdirectories.com/wp](https://blackbusinessdirectories.com/wp-content/uploads/2022/06/Photoshop_CS5_With_License_Key_Free_3264bit.pdf)[content/uploads/2022/06/Photoshop\\_CS5\\_With\\_License\\_Key\\_Free\\_3264bit.pdf](https://blackbusinessdirectories.com/wp-content/uploads/2022/06/Photoshop_CS5_With_License_Key_Free_3264bit.pdf) <https://www.myai-world.com/photoshop-cc-2015-version-18-free-for-pc-latest-2022/> <https://aboutdance.com.ua/advert/photoshop-2020-jb-keygen-exe-2022-new/> <https://www.svmhonda.com/business/photoshop-cs4-download/>